## 形式化方法导引

第5章模型检测 5.1应用-5.1.4 NuSMV

## 黄文超

https://faculty.ustc.edu.cn/huangwenchao

→ 教学课程 → 形式化方法导引

### 1.4 Verification by NuSMV | Introduction

NuSMV (sometimes called simply SMV): A language for

- describing models
- specifying LTL / CTL formulas, etc.
- check the validity of the formulas on the models

The output of model checking

- True, if the specifications holds
- a trace, otherwise

### 1.4 Verification by NuSMV | Introduction

NuSMV (sometimes called simply SMV): A language for

- describing models
- specifying LTL / CTL formulas, etc.
- check the validity of the formulas on the models

The output of model checking

- True, if the specifications holds
- a trace, otherwise

### 1.4 Verification by NuSMV | Introduction

```
MODULE main
  VAR
    request : boolean;
    status : {ready,busy};
  ASSIGN
    init(status) := ready;
    next(status) := case
                       request : busy;
                       TRUE : {ready, busy};
                     esac:
  LTLSPEC
    G(request -> F status=busy)
```

- In Common
  - one, or more modules
  - main
- Differences
  - state transition
  - specification
  - non-deterministic
  - abstraction

### 1.4 Verification by NuSMV | Introduction

```
MODULE main
  VAR
    request : boolean;
    status : {ready,busy};
  ASSIGN
    init(status) := ready;
    next(status) := case
                       request : busy;
                       TRUE : {ready, busy};
                     esac:
  LTLSPEC
    G(request -> F status=busy)
```

- In Common
  - one, or more modules
  - main
- Differences
  - state transition
  - specification
  - non-deterministic
  - abstraction

### 1.4 Verification by NuSMV | Introduction

```
MODULE main
  VAR
    request : boolean;
    status : {ready,busy};
  ASSIGN
    init(status) := ready;
    next(status) := case
                       request : busy;
                       TRUE : {ready, busy};
                     esac:
  LTLSPEC
    G(request -> F status=busy)
```

- In Common
  - one, or more modules
  - main
- Differences
  - state transition
  - specification
  - non-deterministic
  - abstraction

### 1.4 Verification by NuSMV | Introduction

```
MODULE main
  VAR
    request : boolean;
    status : {ready,busy};
  ASSIGN
    init(status) := ready;
    next(status) := case
                       request : busy;
                       TRUE : {ready, busy};
                     esac:
  LTLSPEC
    G(request -> F status=busy)
```

- In Common
  - one, or more modules
  - main
- Differences
  - state transition
  - specification
  - non-deterministic
  - abstraction

### 1.4 Verification by NuSMV | Introduction

```
MODULE main
  VAR
    request : boolean;
    status : {ready,busy};
  ASSIGN
    init(status) := ready;
    next(status) := case
                       request : busy;
                       TRUE : {ready, busy};
                     esac:
  LTLSPEC
    G(request -> F status=busy)
```

- In Common
  - one, or more modules
  - main
- Differences
  - state transition
  - specification
  - non-deterministic
  - abstraction

### 1.4 Verification by NuSMV | Introduction

```
MODULE main
  VAR
    request : boolean;
    status : {ready,busy};
  ASSIGN
    init(status) := ready;
    next(status) := case
                       request : busy;
                       TRUE : {ready, busy};
                     esac:
  LTLSPEC
    G(request -> F status=busy)
```

- In Common
  - one, or more modules
  - main
- Differences
  - state transition
  - specification
  - non-deterministic
  - abstraction

### 1.4 Verification by NuSMV | Introduction

```
MODULE main
  VAR
    request : boolean;
    status : {ready,busy};
  ASSIGN
    init(status) := ready;
    next(status) := case
                       request : busy;
                       TRUE : {ready, busy};
                     esac:
  LTLSPEC
    G(request -> F status=busy)
```

- In Common
  - one, or more modules
  - main
- Differences
  - state transition
  - specification
  - non-deterministic
  - abstraction

### 1.4 Verification by NuSMV | Introduction

```
MODULE main
  VAR
    request : boolean;
    status : {ready,busy};
  ASSIGN
    init(status) := ready;
    next(status) := case
                       request : busy;
                       TRUE : {ready, busy};
                     esac:
  LTLSPEC
    G(request -> F status=busy)
```

- In Common
  - one, or more modules
  - main
- Differences
  - state transition
  - specification
  - non-deterministic
  - abstraction

### 1.4 Verification by NuSMV | Introduction

```
MODULE main
  VAR
    request : boolean;
    status : {ready,busy};
                                                 req
                                                           rea
                                                ready
                                                           busy
  ASSIGN
    init(status) := ready;
    next(status) := case
                         request : busy;
                                                ′¬rea
                                                           rea
                         TRUE : {ready, busy};
                                                           busy
                      esac;
  LTLSPEC
    G(request -> F status=busy)
```

运行结果: \$ ./NuSMV c-sample1.smv – specification G (request -> F status = busy) is true

### 1.4 Verification by NuSMV | Introduction

```
MODULE main
  VAR
    request : boolean;
    status : {ready,busy};
                                                req
                                                           rea
                                                ready
                                                           busy
  ASSIGN
    init(status) := ready;
    next(status) := case
                        request : busy;
                                                ′¬rea
                                                           rea
                        TRUE : {ready,busy}
                                                           busy
                      esac;
  LTLSPEC
    G(request -> F status=busy)
```

运行结果: \$./NuSMV c-sample1.smv - specification G (request -> F status = busy) is true

### 1.4 Verification by NuSMV | Example | Mutual exclusion

## 例: Mutual exclusion (互斥,操作系统经典问题)

- 回顾: 关键词: critical sections (临界区)
- 回顾: 需求: Only one process can be in its critical section at a time
- 问题: to *find a protocol* for determining which process is allowed to enter its critical section at which time

- specify the properties of the protocol using NuSMV
- design a protocol
- o model the protocol using NuSMV
- o check the output of NuSMV
  - if true, problem solved
  - if not, goto step 2

### 1.4 Verification by NuSMV | Example | Mutual exclusion

## 例: Mutual exclusion (互斥, 操作系统经典问题)

- 回顾: 关键词: critical sections (临界区)
- 回顾: 需求: Only one process can be in its critical section at a time
- 问题: to *find a protocol* for determining which process is allowed to enter its critical section at which time

- specify the properties of the protocol using NuSMV
- design a protocol
- o model the protocol using NuSMV
- o check the output of NuSMV
  - if true, problem solved
  - if not, goto step 2

#### 1.4 Verification by NuSMV | Example | Mutual exclusion

例: Mutual exclusion (互斥, 操作系统经典问题)

- 回顾: 关键词: critical sections (临界区)
- 回顾: 需求: Only one process can be in its critical section at a time
- 问题: to *find a protocol* for determining which process is allowed to enter its critical section at which time

- specify the properties of the protocol using NuSMV
- design a protocol
- o model the protocol using NuSMV
- o check the output of NuSMV
  - if true, problem solved
  - if not, goto step 2

### 1.4 Verification by NuSMV | Example | Mutual exclusion

例: Mutual exclusion (互斥,操作系统经典问题)

- 回顾: 关键词: critical sections (临界区)
- 回顾: 需求: Only one process can be in its critical section at a time
- 问题: to *find a protocol* for determining which process is allowed to enter its critical section at which time

- specify the properties of the protocol using NuSMV
- @ design a protocol
- o model the protocol using NuSMV
- o check the output of NuSMV
  - if true, problem solved
  - if not, goto step 2

#### 1.4 Verification by NuSMV | Example | Mutual exclusion

例: Mutual exclusion (互斥,操作系统经典问题)

- 回顾: 关键词: critical sections (临界区)
- 回顾: 需求: Only one process can be in its critical section at a time
- 问题: to *find a protocol* for determining which process is allowed to enter its critical section at which time

- specify the properties of the protocol using NuSMV
- @ design a protocol
- o model the protocol using NuSMV
- 4 check the output of NuSMV
  - if true, problem solved
  - if not, goto step 2

#### 1.4 Verification by NuSMV | Example | Mutual exclusion

例: Mutual exclusion (互斥,操作系统经典问题)

- 回顾: 关键词: critical sections (临界区)
- 回顾: 需求: Only one process can be in its critical section at a time
- 问题: to *find a protocol* for determining which process is allowed to enter its critical section at which time

- specify the properties of the protocol using NuSMV
- design a protocol
- o model the protocol using NuSMV
- check the output of NuSMV
  - if true, problem solved
  - if not, goto step 2

### 1.4 Verification by NuSMV | Example | Mutual exclusion

例: Mutual exclusion (互斥,操作系统经典问题)

- 回顾: 关键词: critical sections (临界区)
- 回顾: 需求: Only one process can be in its critical section at a time
- 问题: to *find a protocol* for determining which process is allowed to enter its critical section at which time

- specify the properties of the protocol using NuSMV
- design a protocol
- o model the protocol using NuSMV
- check the output of NuSMV
  - if true, problem solved
  - if not, goto step 2

#### 1.4 Verification by NuSMV | Example | Mutual exclusion

例: Mutual exclusion (互斥, 操作系统经典问题)

- 回顾: 关键词: critical sections (临界区)
- 回顾: 需求: Only one process can be in its critical section at a time
- 问题: to *find a protocol* for determining which process is allowed to enter its critical section at which time

- specify the properties of the protocol using NuSMV
- design a protocol
- $oldsymbol{\circ}$  model the protocol using NuSMV
- check the output of NuSMV
  - if true, problem solved
  - if not, goto step 2

### 1.4 Verification by NuSMV | Example | Mutual exclusion

例: Mutual exclusion (互斥, 操作系统经典问题)

- 回顾: 关键词: critical sections (临界区)
- 回顾: 需求: Only one process can be in its critical section at a time
- 问题: to *find a protocol* for determining which process is allowed to enter its critical section at which time

- specify the properties of the protocol using NuSMV
- design a protocol
- model the protocol using NuSMV
- check the output of NuSMV
  - if true, problem solved
  - if not, goto step 2

#### 1.4 Verification by NuSMV | Example | Mutual exclusion

## 1. Specify the properties of the protocol using NuSMV

- Safety: Only one process is in its critical section at any time.
- Liveness: Whenever any process requests to enter its critical section, it will eventually be permitted to do so.
- Non-blocking: A process can always request to enter its critical section.
- No strict sequencing: Processes need not enter their critical section in strict sequence.

- 1. Specify the properties of the protocol using NuSMV
  - Safety: Only one process is in its critical section at any time.
  - *Liveness*: Whenever any process *requests* to enter its critical section, it will *eventually be permitted* to do so.
  - Non-blocking: A process can always request to enter its critical section.
  - No strict sequencing: Processes need not enter their critical section in strict sequence.

- 1. Specify the properties of the protocol using NuSMV
  - Safety: Only one process is in its critical section at any time.
  - *Liveness*: Whenever any process *requests* to enter its critical section, it will *eventually be permitted* to do so.
  - Non-blocking: A process can always request to enter its critical section.
  - No strict sequencing: Processes need not enter their critical section in strict sequence.

- 1. Specify the properties of the protocol using NuSMV
  - Safety: Only one process is in its critical section at any time.
  - *Liveness*: Whenever any process *requests* to enter its critical section, it will *eventually be permitted* to do so.
  - Non-blocking: A process can always request to enter its critical section.
  - No strict sequencing: Processes need not enter their critical section in strict sequence.

- 1. Specify the properties of the protocol using NuSMV
  - Safety: Only one process is in its critical section at any time.
  - *Liveness*: Whenever any process *requests* to enter its critical section, it will *eventually be permitted* to do so.
  - Non-blocking: A process can always request to enter its critical section.
  - No strict sequencing: Processes need not enter their critical section in strict sequence.

## A first-attempt model:

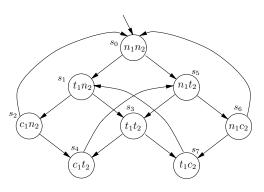

### processes

• 1,2

#### states

- n: in its non-critical state
- t: trying to enter its critical state
- c: in its critical state

### state transitions

$$\bullet$$
  $n_i \to t_i \to c_i \to n_i \dots$ 

问题: Is the model correct?

### A first-attempt model:

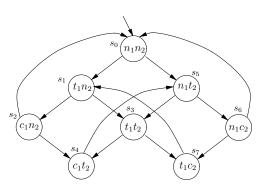

### processes

1,2

#### states

- n: in its non-critical state
- t: trying to enter its critical state
- c: in its critical state

### state transitions

$$\bullet$$
  $n_i \rightarrow t_i \rightarrow c_i \rightarrow n_i \dots$ 

问题: Is the model correct?

### A first-attempt model:

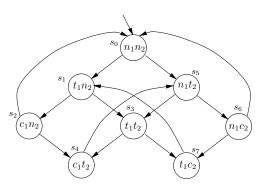

### processes

1,2

#### states

- n: in its non-critical state
- t: trying to enter its critical state
- c: in its critical state

state transitions

• 
$$n_i \to t_i \to c_i \to n_i \dots$$

可题: Is the model correct

### A first-attempt model:

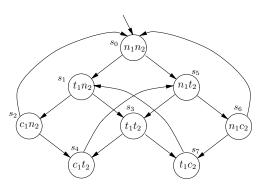

### processes

1,2

#### states

- n: in its non-critical state
- *t*: *trying* to enter its *critical* state
- *c*: in its *critical* state state transitions
  - $\bullet$   $n_i \to t_i \to c_i \to n_i \dots$

可题: Is the model correct?

### A first-attempt model:

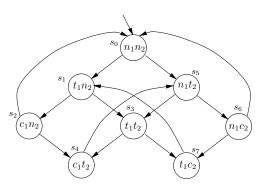

### processes

1,2

#### states

- n: in its non-critical state
- *t*: *trying* to enter its *critical* state
- c: in its *critical* state

state transitions

• 
$$n_i \rightarrow t_i \rightarrow c_i \rightarrow n_i \dots$$

可题: Is the model correct?

### A first-attempt model:

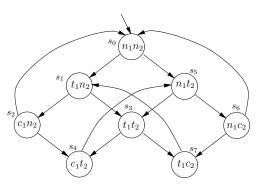

### processes

1,2

#### states

- n: in its non-critical state
- *t: trying* to enter its *critical* state
- c: in its *critical* state

### state transitions

$$\bullet$$
  $n_i \to t_i \to c_i \to n_i \dots$ 

问题: Is the model correct?

### A first-attempt model:

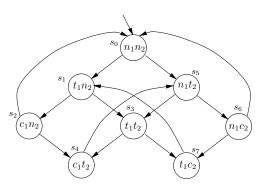

### processes

1,2

#### states

- n: in its non-critical state
- *t*: *trying* to enter its *critical* state
- c: in its *critical* state

### state transitions

$$\bullet$$
  $n_i \to t_i \to c_i \to n_i \dots$ 

问题: Is the model correct?

### A first-attempt model:

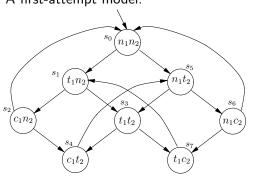

Safety: Only one process is in its critical section at any time.

LTL specification:

$$G\neg(c_1\wedge c_2)$$

Satisfied

### A first-attempt model:

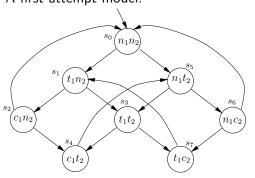

Safety: Only one process is in its critical section at any time.

LTL specification:

$$G\neg(c_1\wedge c_2)$$

Satisfied

## A first-attempt model:

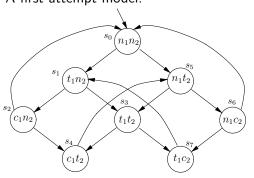

Safety: Only one process is in its critical section at any time.

LTL specification:

$$G\neg(c_1\wedge c_2)$$

## A first-attempt model:

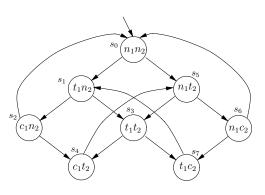

Liveness: Whenever any process requests to enter its critical section, it will eventually be permitted to do so.

LTL specification:

$$G(t_1 \to F c_1)$$

$$s_0 \rightarrow s_1 \rightarrow s_3 \rightarrow s_7 \rightarrow s_1 \rightarrow s_3 \rightarrow s_7 \dots$$

## A first-attempt model:

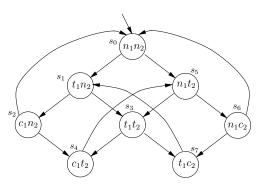

Liveness: Whenever any process requests to enter its critical section, it will eventually be permitted to do so.

LTL specification:

$$G(t_1 \to F c_1)$$

$$s_0 \rightarrow s_1 \rightarrow s_3 \rightarrow s_7 \rightarrow s_1 \rightarrow s_3 \rightarrow s_7 \dots$$

## A first-attempt model:

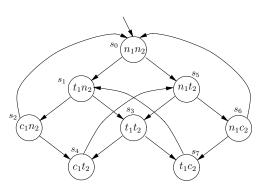

Liveness: Whenever any process requests to enter its critical section, it will eventually be permitted to do so.

LTL specification:

$$G(t_1 \to F c_1)$$

$$s_0 \rightarrow s_1 \rightarrow s_3 \rightarrow s_7 \rightarrow s_1 \rightarrow s_3 \rightarrow s_7 \dots$$

## A first-attempt model:

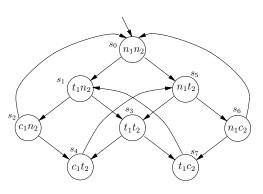

Liveness: Whenever any process requests to enter its critical section, it will eventually be permitted to do so.

LTL specification:

$$G(t_1 \to F c_1)$$

$$s_0 \rightarrow s_1 \rightarrow s_3 \rightarrow s_7 \rightarrow s_1 \rightarrow s_3 \rightarrow s_7 \dots$$

### A first-attempt model:

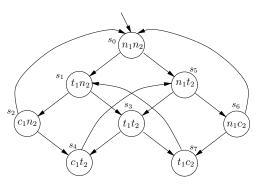

- In other words, for every state satisfying  $n_1$ , there is a successor satisfying  $t_1$ .
- LTL specification? No
- CTL specification: ??实验小作业, 见 PPT 尾页
- Satisfied

## A first-attempt model:

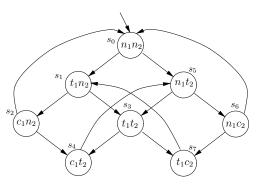

- In other words, for every state satisfying  $n_1$ , there is a successor satisfying  $t_1$ .
- LTL specification? No
- CTL specification: ??实验小作业, 见 PPT 尾页
- Satisfied

## A first-attempt model:

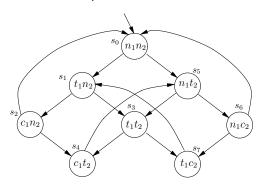

- In other words, for every state satisfying  $n_1$ , there is a successor satisfying  $t_1$ .
- LTL specification? No
- CTL specification: ??实验小作业, 见 PPT 尾页
- Satisfied

## A first-attempt model:

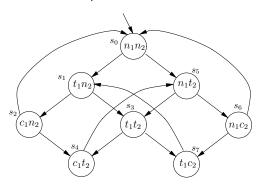

- In other words, for every state satisfying  $n_1$ , there is a successor satisfying  $t_1$ .
- LTL specification? No
- CTL specification: ??
   实验小作业, 见 PPT 尾页
- Satisfied

## A first-attempt model:

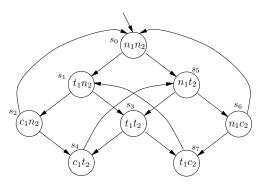

- In other words, for every state satisfying  $n_1$ , there is a successor satisfying  $t_1$ .
- LTL specification? No
- CTL specification: ??实验小作业, 见 PPT 尾页
- Satisfied

## A first-attempt model:

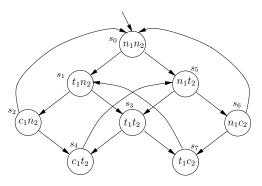

- In other words, for every state satisfying  $n_1$ , there is a successor satisfying  $t_1$ .
- LTL specification? No
- CTL specification: ??实验小作业, 见 PPT 尾页
- Satisfied

## A first-attempt model:

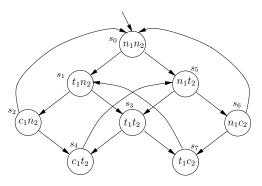

- In other words, for every state satisfying  $n_1$ , there is a successor satisfying  $t_1$ .
- LTL specification? No
- CTL specification: ??实验小作业, 见 PPT 尾页
- Satisfied

### 1.4 Verification by NuSMV | Example | Mutual exclusion

## A first-attempt model:

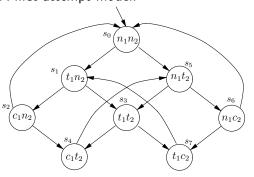

No strict sequencing: Processes need not enter their critical section in strict sequence

- there is a path with two distinct states satisfying  $c_1$  such that no state in between them has that property
- LTL spec? Also no
- A complement LTL? OK...

$$G (c_1 \to c_1 W (\neg c_1 \land \neg c_1 W c_2))$$

The complement LTL is false:

$$s_0 \rightarrow s_5 \rightarrow s_3 \rightarrow s_4 \rightarrow s_5 \rightarrow s_3 \rightarrow s_4 \rightarrow \dots$$

So the original property is satisfied

How to design CTL spec? (同前, 实验小作业) 👵 🐧 🐧 🐧 🐧

### 1.4 Verification by NuSMV | Example | Mutual exclusion

## A first-attempt model:

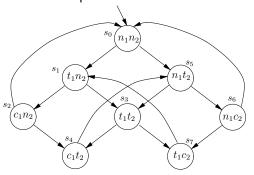

No strict sequencing: Processes need not enter their critical section in strict sequence

- ullet there is a path with two distinct states satisfying  $c_1$  such that no state in between them has that property
- LTL spec? Also no
- A complement LTL? OK...

$$G(c_1 \to c_1 \ W(\neg c_1 \land \neg c_1 \ W \ c_2))$$

The complement LTL is false:

$$s_0 \rightarrow s_5 \rightarrow s_3 \rightarrow s_4 \rightarrow s_5 \rightarrow s_3 \rightarrow s_4 \rightarrow \dots$$

So the original property is satisfied

How to design CTL spec? (同前,实验小作业) →□→→@→→®→→®→ ®→

### 1.4 Verification by NuSMV | Example | Mutual exclusion

## A first-attempt model:

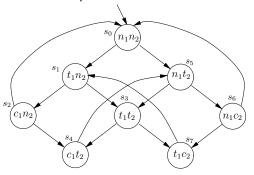

No strict sequencing: Processes need not enter their critical section in strict sequence

- ullet there is a path with two distinct states satisfying  $c_1$  such that no state in between them has that property
- LTL spec? Also no
- A complement LTL? OK...

$$G(c_1 \to c_1 \ W(\neg c_1 \land \neg c_1 \ W \ c_2))$$

The complement LTL is false:

$$s_0 \rightarrow s_5 \rightarrow s_3 \rightarrow s_4 \rightarrow s_5 \rightarrow s_3 \rightarrow s_4 \rightarrow \dots$$

So the original property is satisfied

### 1.4 Verification by NuSMV | Example | Mutual exclusion

## A first-attempt model:

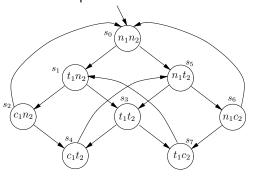

No strict sequencing: Processes need not enter their critical section in strict sequence

- ullet there is a path with two distinct states satisfying  $c_1$  such that no state in between them has that property
- LTL spec? Also no
- A complement LTL? OK...

$$G(c_1 \to c_1 \ W(\neg c_1 \land \neg c_1 \ W \ c_2))$$

The complement LTL is false:

$$s_0 \rightarrow s_5 \rightarrow s_3 \rightarrow s_4 \rightarrow s_5 \rightarrow s_3 \rightarrow s_4 \rightarrow \dots$$

So the original property is satisfied

How to design CTL spec? (同前,实验小作业) →□→→┛→→≧→→≧→→♀

### 1.4 Verification by NuSMV | Example | Mutual exclusion

## A first-attempt model:

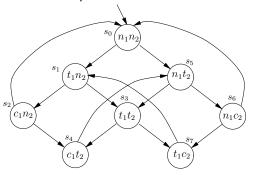

No strict sequencing: Processes need not enter their critical section in strict sequence

- ullet there is a path with two distinct states satisfying  $c_1$  such that no state in between them has that property
- LTL spec? Also no
- A complement LTL? OK...

$$G (c_1 \rightarrow c_1 W (\neg c_1 \land \neg c_1 W c_2))$$

The complement LTL is false:

$$s_0 \rightarrow s_5 \rightarrow s_3 \rightarrow s_4 \rightarrow s_5 \rightarrow s_3 \rightarrow s_4 \rightarrow \dots$$

So the original property is satisfied

### 1.4 Verification by NuSMV | Example | Mutual exclusion

## A first-attempt model:

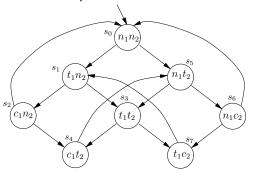

No strict sequencing: Processes need not enter their critical section in strict sequence

- ullet there is a path with two distinct states satisfying  $c_1$  such that no state in between them has that property
- LTL spec? Also no
- A complement LTL? OK...

$$G (c_1 \rightarrow c_1 W (\neg c_1 \land \neg c_1 W c_2))$$

## The complement LTL is false:

 $s_0 \rightarrow s_5 \rightarrow s_3 \rightarrow s_4 \rightarrow s_5 \rightarrow s_3 \rightarrow s_4 \rightarrow \dots$ 

So the original property is satisfied

How to design CTL spec? (同前,实验小作业) (ロトイラト・ミト・ミーク

### 1.4 Verification by NuSMV | Example | Mutual exclusion

## A first-attempt model:

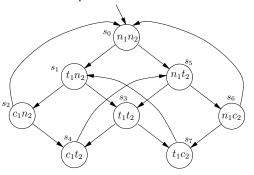

No strict sequencing: Processes need not enter their critical section in strict sequence

- ullet there is a path with two distinct states satisfying  $c_1$  such that no state in between them has that property
- LTL spec? Also no
- A complement LTL? OK...

$$G (c_1 \rightarrow c_1 W (\neg c_1 \land \neg c_1 W c_2))$$

## The complement LTL is false:

$$s_0 \rightarrow s_5 \rightarrow s_3 \rightarrow s_4 \rightarrow s_5 \rightarrow s_3 \rightarrow s_4 \rightarrow \dots$$

So the original property is satisfied

### 1.4 Verification by NuSMV | Example | Mutual exclusion

## A first-attempt model:

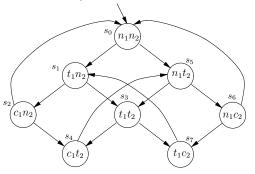

No strict sequencing: Processes need not enter their critical section in strict sequence

- ullet there is a path with two distinct states satisfying  $c_1$  such that no state in between them has that property
- LTL spec? Also no
- A complement LTL? OK...

$$G (c_1 \rightarrow c_1 W (\neg c_1 \land \neg c_1 W c_2))$$

The complement LTL is false:

$$s_0 \rightarrow s_5 \rightarrow s_3 \rightarrow s_4 \rightarrow s_5 \rightarrow s_3 \rightarrow s_4 \rightarrow \dots$$

So the original property is satisfied

How to design CTL spec? (同前,实验小作业)

### 1.4 Verification by NuSMV | Example | Mutual exclusion

A first-attempt model:

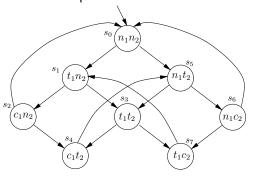

No strict sequencing: Processes need not enter their critical section in strict sequence

- ullet there is a path with two distinct states satisfying  $c_1$  such that no state in between them has that property
- LTL spec? Also no
- A complement LTL? OK...

$$G (c_1 \rightarrow c_1 W (\neg c_1 \land \neg c_1 W c_2))$$

The complement LTL is false:

$$s_0 \rightarrow s_5 \rightarrow s_3 \rightarrow s_4 \rightarrow s_5 \rightarrow s_3 \rightarrow s_4 \rightarrow \dots$$

So the original property is satisfied

How to design CTL spec? (同前,实验小作业)

#### 1.4 Verification by NuSMV | Example | Mutual exclusion

## A first-attempt model:

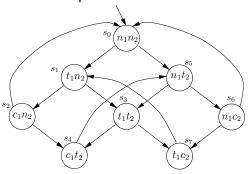

## 回顾: Liveness is not satisfied:

Liveness: Whenever any proce requests to enter its critical section, it will eventually be permitted to do so.

LTL specification:

$$G(t_1 \to F c_1)$$

Not Satisfied

$$s_0 \rightarrow s_1 \rightarrow s_3 \rightarrow s_7 \rightarrow s_1 \rightarrow s_3 \rightarrow s_7 \dots$$

原因: The problem is that the state  $s_3$  does not distinguish between which of the processes first went into its trying state.

#### 1.4 Verification by NuSMV | Example | Mutual exclusion

A first-attempt model:

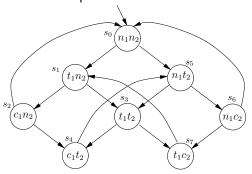

回顾: Liveness is not satisfied: Liveness: Whenever any process requests to enter its critical section, it will eventually be permitted to do so.

LTL specification:

$$G(t_1 \to F c_1)$$

Not Satisfied

$$s_0 \rightarrow s_1 \rightarrow s_3 \rightarrow s_7 \rightarrow s_1 \rightarrow s_3 \rightarrow s_7 \dots$$

原因: The problem is that the state  $s_3$  does not distinguish between which of the processes first went into its trying state.

#### 1.4 Verification by NuSMV | Example | Mutual exclusion

A first-attempt model:

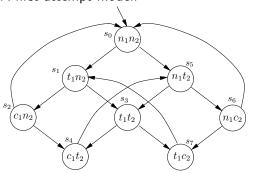

回顾: Liveness is not satisfied: Liveness: Whenever any process requests to enter its critical section, it will eventually be permitted to do so.

LTL specification:

$$G(t_1 \to F c_1)$$

Not Satisfied

$$s_0 \rightarrow s_1 \rightarrow s_3 \rightarrow s_7 \rightarrow s_1 \rightarrow s_3 \rightarrow s_7 \dots$$

原因: The problem is that the state  $s_3$  does not distinguish between which of the processes first went into its trying state.

#### 1.4 Verification by NuSMV | Example | Mutual exclusion

A first-attempt model:

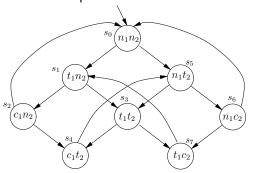

回顾: Liveness is not satisfied: Liveness: Whenever any process requests to enter its critical section, it will eventually be permitted to do so.

LTL specification:

$$G(t_1 \to F c_1)$$

Not Satisfied

$$s_0 \rightarrow s_1 \rightarrow s_3 \rightarrow s_7 \rightarrow s_1 \rightarrow s_3 \rightarrow s_7 \dots$$

原因: The problem is that the state  $s_3$  does not distinguish between which of the processes first went into its trying state.

### 1.4 Verification by NuSMV | Example | Mutual exclusion | 2nd Attempt

## The second modeling attempt:

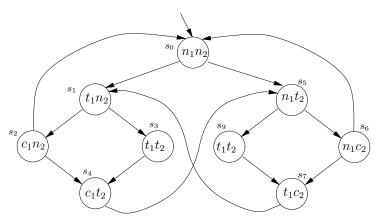

 $\bullet$   $s_3 \Longrightarrow s_3, s_9$ 

### 1.4 Verification by NuSMV | Example | Mutual exclusion | 2nd Attempt

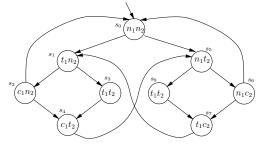

Safety: Only one process is in its critical section at any time.

• LTL specification:

$$G\neg(c_1\wedge c_2)$$

### 1.4 Verification by NuSMV | Example | Mutual exclusion | 2nd Attempt

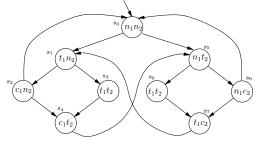

Safety: Only one process is in its critical section at any time.

LTL specification:

$$G\neg(c_1\wedge c_2)$$

### 1.4 Verification by NuSMV | Example | Mutual exclusion | 2nd Attempt

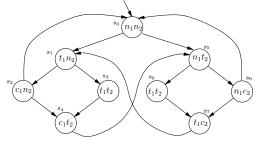

Safety: Only one process is in its critical section at any time.

LTL specification:

$$G\neg(c_1\wedge c_2)$$

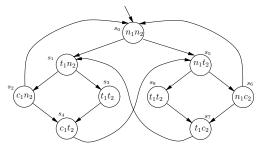

Liveness: Whenever any process requests to enter its critical section, it will eventually be permitted to do so.

• LTL specification:

$$G(t_1 \to F c_1)$$

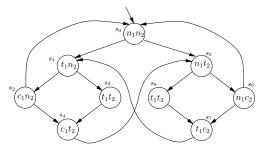

Liveness: Whenever any process requests to enter its critical section, it will eventually be permitted to do so.

LTL specification:

$$G(t_1 \to F c_1)$$

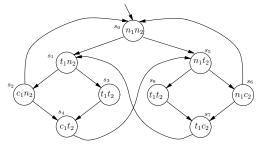

Liveness: Whenever any process requests to enter its critical section, it will eventually be permitted to do so.

LTL specification:

$$G(t_1 \to F c_1)$$

### 1.4 Verification by NuSMV | Example | Mutual exclusion | 2nd Attempt

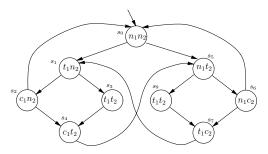

- In other words, for every state satisfying  $n_1$ , there is a successor satisfying  $t_1$ .
- LTL specification? No
- CTL specification: ??
- Satisfied

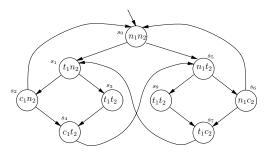

- In other words, for every state satisfying  $n_1$ , there is a successor satisfying  $t_1$ .
- LTL specification? No
- CTL specification: ??
- Satisfied

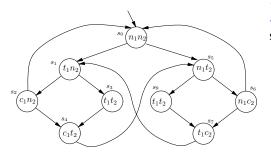

- In other words, for every state satisfying  $n_1$ , there is a successor satisfying  $t_1$ .
- LTL specification? No
- CTL specification: ??
- Satisfied

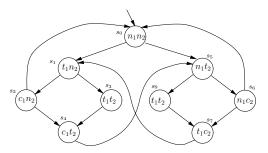

- In other words, for every state satisfying  $n_1$ , there is a successor satisfying  $t_1$ .
- LTL specification? No
- CTL specification: ??
- Satisfied

## 1.4 Verification by NuSMV | Example | Mutual exclusion | 2nd Attempt

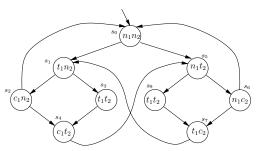

*No strict sequencing*: Processes need not enter their critical section in strict sequence

- there is a path with two distinct states satisfying c<sub>1</sub> such that no state in between them has that property
- LTL spec? Also no
- A complement LTL? OK...

$$G(c_1 \to c_1 \ W(\neg c_1 \land \neg c_1 \ W \ c_2))$$

The complement LTL is false:

$$s_0 \rightarrow s_1 \rightarrow s_2 \rightarrow s_0 \rightarrow s_1 \rightarrow s_2 \rightarrow s_0 \rightarrow \dots$$

So the original property is satisfied

## 1.4 Verification by NuSMV | Example | Mutual exclusion | 2nd Attempt

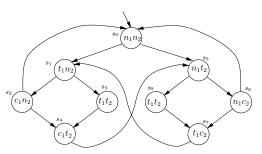

No strict sequencing: Processes need not enter their critical section in strict sequence

- ullet there is a path with two distinct states satisfying  $c_1$  such that no state in between them has that property
- LTL spec? Also no
- A complement LTL? OK...

$$G(c_1 \to c_1 \ W(\neg c_1 \land \neg c_1 \ W \ c_2))$$

The complement LTL is false:

$$s_0 \rightarrow s_1 \rightarrow s_2 \rightarrow s_0 \rightarrow s_1 \rightarrow s_2 \rightarrow s_0 \rightarrow \dots$$

So the original property is satisfied

## 1.4 Verification by NuSMV | Example | Mutual exclusion | 2nd Attempt

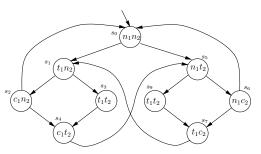

*No strict sequencing*: Processes need not enter their critical section in strict sequence

- ullet there is a path with two distinct states satisfying  $c_1$  such that no state in between them has that property
- LTL spec? Also no
- A complement LTL? OK...

$$G(c_1 \to c_1 \ W(\neg c_1 \land \neg c_1 \ W \ c_2))$$

The complement LTL is false:

$$s_0 \rightarrow s_1 \rightarrow s_2 \rightarrow s_0 \rightarrow s_1 \rightarrow s_2 \rightarrow s_0 \rightarrow \dots$$

4 D > 4 D > 4 E > 4 E > E 900

## 1.4 Verification by NuSMV | Example | Mutual exclusion | 2nd Attempt

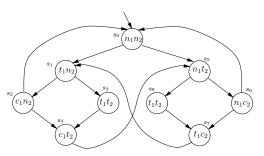

No strict sequencing: Processes need not enter their critical section in strict sequence

- ullet there is a path with two distinct states satisfying  $c_1$  such that no state in between them has that property
- LTL spec? Also no
- A complement LTL? OK...

$$G(c_1 \rightarrow c_1 \ W(\neg c_1 \land \neg c_1 \ W \ c_2))$$

The complement LTL is false:

$$s_0 \rightarrow s_1 \rightarrow s_2 \rightarrow s_0 \rightarrow s_1 \rightarrow s_2 \rightarrow s_0 \rightarrow \dots$$

So the original property is satisfied

## 1.4 Verification by NuSMV | Example | Mutual exclusion | 2nd Attempt

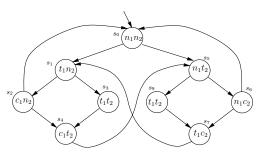

No strict sequencing: Processes need not enter their critical section in strict sequence

- ullet there is a path with two distinct states satisfying  $c_1$  such that no state in between them has that property
- LTL spec? Also no
- A complement LTL? OK...

$$G (c_1 \rightarrow c_1 W (\neg c_1 \land \neg c_1 W c_2))$$

The complement LTL is false:

$$s_0 \rightarrow s_1 \rightarrow s_2 \rightarrow s_0 \rightarrow s_1 \rightarrow s_2 \rightarrow s_0 \rightarrow \dots$$

## 1.4 Verification by NuSMV | Example | Mutual exclusion | 2nd Attempt

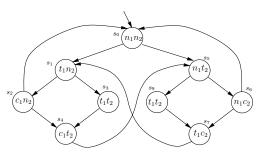

No strict sequencing: Processes need not enter their critical section in strict sequence

- ullet there is a path with two distinct states satisfying  $c_1$  such that no state in between them has that property
- LTL spec? Also no
- A complement LTL? OK...

$$G (c_1 \rightarrow c_1 W (\neg c_1 \land \neg c_1 W c_2))$$

## The complement LTL is false:

$$s_0 \rightarrow s_1 \rightarrow s_2 \rightarrow s_0 \rightarrow s_1 \rightarrow s_2 \rightarrow s_0 \rightarrow \dots$$
  
So the original property is satisfied

## 1.4 Verification by NuSMV | Example | Mutual exclusion | 2nd Attempt

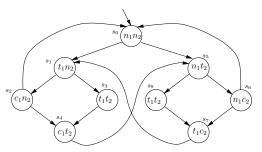

No strict sequencing: Processes need not enter their critical section in strict sequence

- ullet there is a path with two distinct states satisfying  $c_1$  such that no state in between them has that property
- LTL spec? Also no
- A complement LTL? OK...

$$G (c_1 \rightarrow c_1 W (\neg c_1 \land \neg c_1 W c_2))$$

The complement LTL is false:

$$s_0 \rightarrow s_1 \rightarrow s_2 \rightarrow s_0 \rightarrow s_1 \rightarrow s_2 \rightarrow s_0 \rightarrow \dots$$

So the original property is satisfied

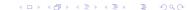

## 1.4 Verification by NuSMV | Example | Mutual exclusion | 2nd Attempt

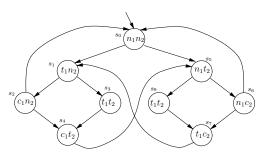

No strict sequencing: Processes need not enter their critical section in strict sequence

- ullet there is a path with two distinct states satisfying  $c_1$  such that no state in between them has that property
- LTL spec? Also no
- A complement LTL? OK...

$$G (c_1 \rightarrow c_1 W (\neg c_1 \land \neg c_1 W c_2))$$

The complement LTL is false:

$$s_0 \rightarrow s_1 \rightarrow s_2 \rightarrow s_0 \rightarrow s_1 \rightarrow s_2 \rightarrow s_0 \rightarrow \dots$$

So the original property is satisfied

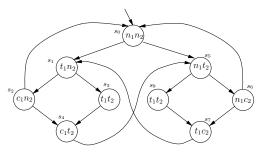

## 难道问题都解决了么? No

新问题 1: What if a process can stay in its critical state for several ticks?, i.e,

• we include an arrow from  $s_4$ , or  $s_7$ , to itself

Liveness:

$$G(t_1 \to F c_1)$$

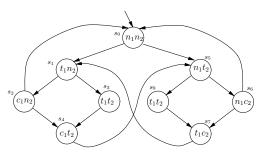

## 难道问题都解决了么? No

新问题 1: What if a process can stay in its critical state for severa ticks?, i.e,

• we include an arrow from  $s_4$ , or  $s_7$ , to itself

Liveness:

$$G(t_1 \to F c_1)$$

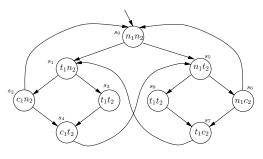

## 难道问题都解决了么? No

新问题 1: What if a process can stay in its critical state for several ticks?, i.e,

• we include an arrow from  $s_4$ , or  $s_7$ , to itself

Liveness:

$$G(t_1 \to F c_1)$$

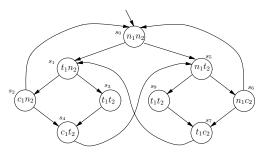

## 难道问题都解决了么? No

新问题 1: What if a process can stay in its critical state for several ticks?, i.e,

 we include an arrow from s<sub>4</sub>, or s<sub>7</sub>, to itself

### Liveness:

$$G(t_1 \to F c_1)$$

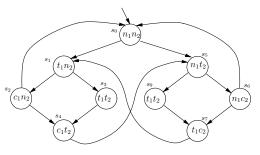

## 难道问题都解决了么? No

新问题 1: What if a process can stay in its critical state for several ticks?, i.e,

• we include an arrow from  $s_4$ , or  $s_7$ , to itself

### Liveness:

$$G(t_1 \to F c_1)$$

## Not Satisfied again

方法: Consider "fairness constraints", 见后

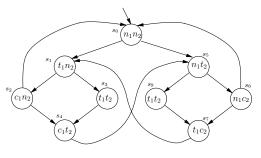

## 难道问题都解决了么? No

新问题 1: What if a process can stay in its critical state for several ticks?, i.e,

 we include an arrow from s<sub>4</sub>, or s<sub>7</sub>, to itself

### Liveness:

$$G(t_1 \to F c_1)$$

## 1.4 Verification by NuSMV | Example | Mutual exclusion | 2nd Attempt

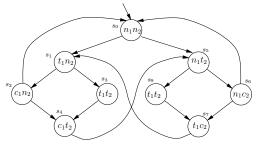

新问题 2: How to distinguish between states  $s_3$  and  $s_9$  in NuSMV?

方法: introduce a new variable, named turn, 见后

## 1.4 Verification by NuSMV | Example | Mutual exclusion | 2nd Attempt

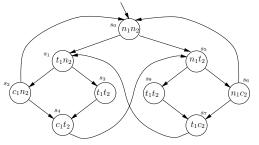

新问题 2: How to distinguish between states  $s_3$  and  $s_9$  in NuSMV?

方法: introduce a new variable, named turn, 见后

## 1.4 Verification by NuSMV | Example | Mutual exclusion | 3rd Attempt

## 3rd attempt

```
MODULE main
VAR
   pr1: process prc(pr2.st, turn, FALSE);
   pr2: process prc(pr1.st, turn, TRUE);
   turn: boolean;
ASSIGN
   init(turn) := FALSE;
   ...
```

问题 2 的解决方法: introduce a new variable, named turn

## 1.4 Verification by NuSMV | Example | Mutual exclusion | 3rd Attempt

```
MODULE prc(other-st, turn, myturn)
    VAR
st: {n, t, c};
    ASSIGN
    init(st) := n;
...
```

So, the variables are: st of prc1, st of prc2, turn

### 1.4 Verification by NuSMV | Example | Mutual exclusion | 3rd Attempt

## 1.4 Verification by NuSMV | Example | Mutual exclusion | 3rd Attempt

```
MODULE prc(other-st, turn, myturn)
...
next(turn) :=
   case
    turn = myturn & st = c : !turn;
    TRUE : turn;
   esac;
...
```

### 1.4 Verification by NuSMV | Example | Mutual exclusion | 3rd Attempt

```
MODULE prc(other-st, turn, myturn)
...
FAIRNESS running
FAIRNESS ! (st = c)
...
```

## 问题 1 的解决方法: Consider "fairness constraints":

• We can restrict its search tree to execution paths along which an arbitrary boolean formula about the state  $\phi$  is true infinitely often.

## 1.4 Verification by NuSMV | Example | Mutual exclusion | 3rd Attempt

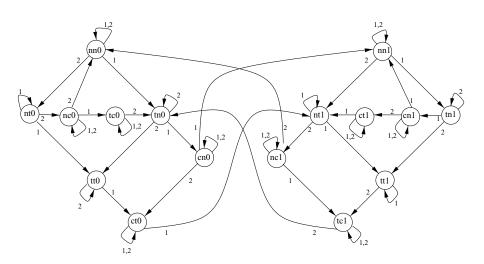

### 1.4 Verification by NuSMV | Example | Mutual exclusion | 3rd Attempt

1.4 Verification by NuSMV | Example | Mutual exclusion | 3rd Attempt

## 运行结果: \$./NuSMV c-sample2-mutex.smv

```
-- specification G !(pr1.st = c & pr2.st = c) is true
-- specification G (pr1.st = t -> F pr1.st = c) is true
-- specification G (pr2.st = t -> F pr2.st = c) is true
-- specification G(pr1.st = c \rightarrow (Gpr1.st = c \mid (pr1.st = c))
U ((pr1.st !== c & & G p ppr1.s.sssst ! !!====!=!=t !=.st !=r1.
st != G pr1.st !=c & G p1r1.st !=!=t != c & G 1spr1s.st !=1. c
st c!c=c c & p1G p1r1.
-- as demonstrated by the following execution sequence
Trace Description: LTL Counterexample
Trace Type: Counterexample
  -> State: 1.1 <-
   pr1.st = n
   pr2.st = n
    turn = FALSE
```

### 1.4 Verification by NuSMV | Example | Mutual exclusion | 3rd Attempt

## 运行结果: \$./NuSMV c-sample2-mutex.smv

```
-> State: 1.1 <-
  pr1.st = n
  pr2.st = n
  turn = FALSE
-> Input: 1.2 <-</pre>
  process_selector_ = pr1
  running = FALSE
  pr2.running = FALSE
  pr1.running = TRUE
-> State: 1.2 <-
-> Input: 1.3 <-
  process selector = pr2
  pr2.running = TRUE
  pr1.running = FALSE
-> State: 1.3 <-
  pr2.st = t
-> Input: 1.4 <-
-> State: 1.4 <-</pre>
  pr2.st = c
-> Input: 1.5 <-
  process selector = pr1
  pr2.running = FALSE
  pr1.running = TRUE
-> State: 1.5 <-</pre>
  pr1.st = t
```

```
-> Input: 1.6 <-
  process selector = pr2
  pr2.running = TRUE
  pr1.running = FALSE
-> State: 1.6 <-
  pr2.st = n
-> Input: 1.7 <-</pre>
  _process_selector_ = pr1
  pr2.running = FALSE
  pr1.running = TRUE
-> State: 1.7 <-
  pr1.st = c
-> Input: 1.8 <-
-> State: 1.8 <-</pre>
  pr1.st = n
  turn = TRUE
-> Input: 1.9 <-
-> State: 1.9 <-
  pr1.st = t
-> Input: 1.10 <-
-> State: 1.10 <-
  pr1.st = c
-> Input: 1.11 <-</pre>
-- Loop starts here
```

```
-> State: 1.11 <-</p>
 pr1.st = n
-> Input: 1.12 <-
 process selector = main
 running = TRUE
 pr1.running = FALSE
-- Loop starts here
-> State: 1.12 <-
-> Input: 1.13 <-
 _process_selector_ = pr1
  running = FALSE
 pr1.running = TRUE
-- Loop starts here
-> State: 1.13 <-</p>
-> Input: 1.14 <-
  process selector = pr2
 pr2.running = TRUE
 pr1.running = FALSE
-- Loop starts here
-> State: 1.14 <-</pre>
-> Input: 1.15 <-
 process selector = main
  running = TRUE
 pr2.running = FALSE
-> State: 1.15 <-
```

### 1.4 Verification by NuSMV | Example | Foxes and Rabbits

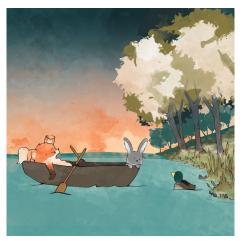

## 例: Foxes and Rabbits

如何用 NuSMV 进行*SAT* 求解?

- Three foxes and three rabbits have to cross a river
- There is only one boat that can carry at most two animals
- When the boat is on the river, at each of the sides the number of foxes should be ≤ the number of rabbits, otherwise the rabbits will be eaten

#### 1.4 Verification by NuSMV | Example | Foxes and Rabbits

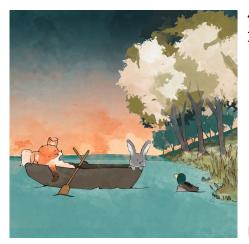

## 例: Foxes and Rabbits 如何用 NuSMV 进行*SAT* 求解?

- Three foxes and three rabbits have to cross a river
- There is only one boat that can carry at most two animals
- When the boat is on the river, at each of the sides the number of foxes should be ≤ the number of rabbits, otherwise the rabbits will be eaten

### 1.4 Verification by NuSMV | Example | Foxes and Rabbits

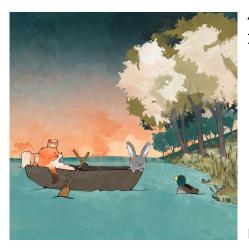

## 例: Foxes and Rabbits 如何用 NuSMV 进行SAT 求解?

- Three foxes and three rabbits have to cross a river
- There is only one boat that can carry at most two animals
- When the boat is on the river, at each of the sides the number of foxes should be ≤ the number of rabbits, otherwise the rabbits will be eaten

### 1.4 Verification by NuSMV | Example | Foxes and Rabbits

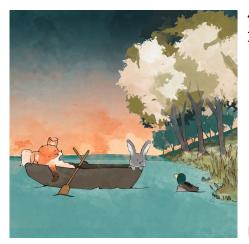

例: Foxes and Rabbits 如何用 NuSMV 进行SAT 求解?

- Three foxes and three rabbits have to cross a river
- There is only one boat that can carry at most two animals
- When the boat is on the river, at each of the sides the number of foxes should be ≤ the number of rabbits, otherwise the rabbits will be eaten

### 1.4 Verification by NuSMV | Example | Foxes and Rabbits

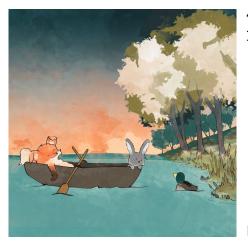

例: Foxes and Rabbits 如何用 NuSMV 进行SAT 求解?

- Three foxes and three rabbits have to cross a river
- There is only one boat that can carry at most two animals
- When the boat is on the river, at each of the sides the number of foxes should be 

  the number of rabbits, otherwise the rabbits will be eaten

#### 1.4 Verification by NuSMV | Example | Foxes and Rabbits

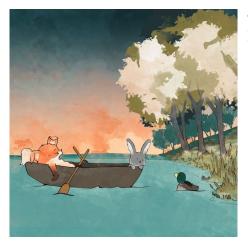

例: Foxes and Rabbits 如何用 NuSMV 进行SAT 求解?

- Three foxes and three rabbits have to cross a river
- There is only one boat that can carry at most two animals
- When the boat is on the river, at each of the sides the number of foxes should be ≤ the number of rabbits, otherwise the rabbits will be eaten

### 1.4 Verification by NuSMV | Example | Foxes and Rabbits

要点: Automated Reasoning: Do not think about how to solve it, only specify the rules, and let the tool to solve it

Several ways to encode

We prefer not to define the moves in both directions separately

- b: a boolean expressing where the boat is
- f: the number of foxes at the side where the boat is
- fb: the number of foxes that goes into the boat
- r: the number of rabbits at the side where the boat is
- rb: the number of rabbits that goes into the boat

### 1.4 Verification by NuSMV | Example | Foxes and Rabbits

要点: Automated Reasoning: Do not think about how to solve it, only specify the rules, and let the tool to solve it

## Several ways to encode

We prefer not to define the moves in both directions separately

- b: a boolean expressing where the boat is
- f: the number of foxes at the side where the boat is
- fb: the number of foxes that goes into the boat
- r: the number of rabbits at the side where the boat is
- rb: the number of rabbits that goes into the boat

### 1.4 Verification by NuSMV | Example | Foxes and Rabbits

要点: Automated Reasoning: Do not think about how to solve it, only specify the rules, and let the tool to solve it

Several ways to encode

We prefer not to define the moves in both directions separately

- b: a boolean expressing where the boat is
- f: the number of foxes at the side where the boat is
- fb: the number of foxes that goes into the boat
- r: the number of rabbits at the side where the boat is
- rb: the number of rabbits that goes into the boat

### 1.4 Verification by NuSMV | Example | Foxes and Rabbits

要点: Automated Reasoning: Do not think about how to solve it, only specify the rules, and let the tool to solve it

Several ways to encode

We prefer not to define the moves in both directions separately

- b: a boolean expressing where the boat is
- f: the number of foxes at the side where the boat is
- fb: the number of foxes that goes into the boat
- r: the number of rabbits at the side where the boat is
- rb: the number of rabbits that goes into the boat

### 1.4 Verification by NuSMV | Example | Foxes and Rabbits

要点: Automated Reasoning: Do not think about how to solve it, only specify the rules, and let the tool to solve it

Several ways to encode

We prefer not to define the moves in both directions separately

- b: a boolean expressing where the boat is
- f: the number of foxes at the side where the boat is
- fb: the number of foxes that goes into the boat
- r: the number of rabbits at the side where the boat is
- rb: the number of rabbits that goes into the boat

### 1.4 Verification by NuSMV | Example | Foxes and Rabbits

要点: Automated Reasoning: Do not think about how to solve it, only specify the rules, and let the tool to solve it

Several ways to encode

We prefer not to define the moves in both directions separately

- b: a boolean expressing where the boat is
- f: the number of foxes at the side where the boat is
- fb: the number of foxes that goes into the boat
- r: the number of rabbits at the side where the boat is
- rb: the number of rabbits that goes into the boat

### 1.4 Verification by NuSMV | Example | Foxes and Rabbits

要点: Automated Reasoning: Do not think about how to solve it, only specify the rules, and let the tool to solve it

Several ways to encode

We prefer not to define the moves in both directions separately

- b: a boolean expressing where the boat is
- f: the number of foxes at the side where the boat is
- fb: the number of foxes that goes into the boat
- r: the number of rabbits at the side where the boat is
- rb: the number of rabbits that goes into the boat

#### 1.4 Verification by NuSMV | Example | Foxes and Rabbits

要点: Automated Reasoning: Do not think about how to solve it, only specify the rules, and let the tool to solve it

Several ways to encode

We prefer not to define the moves in both directions separately

- b: a boolean expressing where the boat is
- f: the number of foxes at the side where the boat is
- fb: the number of foxes that goes into the boat
- r: the number of rabbits at the side where the boat is
- rb: the number of rabbits that goes into the boat

### 1.4 Verification by NuSMV | Example | Foxes and Rabbits

要点: Automated Reasoning: Do not think about how to solve it, only specify the rules, and let the tool to solve it

Several ways to encode

We prefer not to define the moves in both directions separately

- b: a boolean expressing where the boat is
- f: the number of foxes at the side where the boat is
- fb: the number of foxes that goes into the boat
- r: the number of rabbits at the side where the boat is
- rb: the number of rabbits that goes into the boat

### 1.4 Verification by NuSMV | Example | Foxes and Rabbits

- b: a boolean expressing where the boat is
- f: the number of foxes at the side where the boat is
- fb: the number of foxes that goes into the boat
- r: the number of rabbits at the side where the boat is
- rb: the number of rabbits that goes into the boat

```
MODULE main
    VAR
    r : 0..3;
    rb : 0..2;
    f : 0..3;
    fb : 0..2;
    b : boolean;
```

### 1.4 Verification by NuSMV | Example | Foxes and Rabbits

- b: a boolean expressing where the boat is
- f: the number of foxes at the side where the boat is
- fb: the number of foxes that goes into the boat
- r: the number of rabbits at the side where the boat is
- rb: the number of rabbits that goes into the boat

#### INIT

$$b \& f = 3 \& r = 3$$

### 1.4 Verification by NuSMV | Example | Foxes and Rabbits

- b: a boolean expressing where the boat is
- f: the number of foxes at the side where the boat is
- fb: the number of foxes that goes into the boat
- r: the number of rabbits at the side where the boat is
- rb: the number of rabbits that goes into the boat

#### TRANS

```
next(b) = !b &
fb + rb <= 2 &
fb + rb >= 1 &
f - fb <= r - rb &
next(f) = 3 - f + fb &
next(r) = 3 - r + rb
CTLSPEC !EF(!b & f = 3 & r = 3)
```

#### 1.4 Verification by NuSMV | Example | Foxes and Rabbits

## 运行结果: \$./NuSMV c-sample3-fox.smv

```
-- specification !(EF ((!b \& f = 3) \& r = 3)) is false
-- as demonstrated by the following execution sequence
Trace Description: CTL Counterexample
Trace Type: Counterexample
```

```
-> State: 1.1 <- -> State: 1.4 <-
  r = 3
                     r = 1
  rb = 1
                    f = 2
 f = 3
                    fb = 1
  fb = 1
                    b = FALSE
 b = TRUE
                  -> State: 1.5 <-
-> State: 1.2 <-
                    r = 2
  r = 1
                    rb = 1
  rb = 0
                    b = TRUE
 f = 1
                  -> State: 1.6 <-</pre>
  b = FALSE
                    rb = 0
-> State: 1.3 <-
                    b = FALSE
  r = 2
                   -> State: 1.7 <-
  f = 3
                    r = 1
  fb = 2
                    fb = 2
  b = TRUE
                    b = TRUE
```

```
-> State: 1.8 <-
  r = 2
  fb = 1
 b = FALSE
<u>-> S</u>tate: 1.9 <-
  r = 1
  rb = 1
  f = 1
  b = TRUE
  r = 3
```

f = 3

b = FALSE

```
b=FALSE, f=3.
                 r=3
-> State: 1.10 <- reached the other
```

### 1.4 Verification by NuSMV | Example | Foxes and Rabbits

## 运行结果: \$./NuSMV c-sample3-fox.smv

```
-- specification !(EF ((!b \& f = 3) \& r = 3)) is false
-- as demonstrated by the following execution sequence
Trace Description: CTL Counterexample
Trace Type: Counterexample
```

```
-> State: 1.1 <- -> State: 1.4 <-
  r = 3
                     r = 1
  rb = 1
                    f = 2
 f = 3
                    fb = 1
  fb = 1
                    b = FALSE
 b = TRUE
                  -> State: 1.5 <-
-> State: 1.2 <-
                    r = 2
  r = 1
                    rb = 1
  rb = 0
                    b = TRUE
 f = 1
                  -> State: 1.6 <-</pre>
  b = FALSF
                    rb = 0
-> State: 1.3 <-
                    b = FALSE
  r = 2
                   -> State: 1.7 <-
  f = 3
                     r = 1
  fb = 2
                    fb = 2
  b = TRUE
                    b = TRUE
```

```
-> State: 1.8 <-
  r = 2
 fb = 1
 b = FALSE
-> State: 1.9 <-
  r = 1
 rb = 1
 f = 1
 b = TRUF
  r = 3
 b = FALSE
```

```
b=FALSE, f=3.
                  r=3
                  indeed showing
                  that the final state
                  where all animals
-> State: 1.10 <- reached the other
                  side
```

### 1.4 Verification by NuSMV | Example | Checking deadlocks

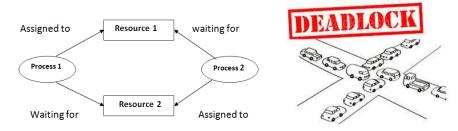

问题: What is a *deadlock* here?

a state that cannot be changed by applying the rules
 Deccurs very often in hardware, network protocols,...

## 定义: Deadlock

In a transition system, a state s is a *deadlock state*, if not state  $s' \neq s$  exists such that  $s \to s'$ 

Typical desired *property* to be verified: *No deadlock, state is\_reachable* 

## 1.4 Verification by NuSMV | Example | Checking deadlocks

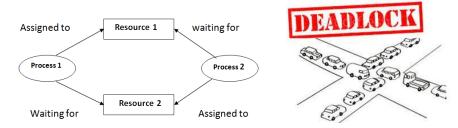

问题: What is a deadlock here?

• a *state* that cannot be changed by applying the rules Occurs very often in hardware, network protocols,...

## 定义: Deadlock

In a transition system, a state s is a deadlock state, if not state  $s' \neq s$  exists such that  $s \to s'$ 

Typical desired *property* to be verified: *No deadlock state is reachable* 

1.4 Verification by NuSMV | Example | Checking deadlocks

## 建模思路: Build a Network as a Graph

## Messages in the Network:

- sent
- processed
- received

## Edges are channels:

- either empty
- or filled by a message and a destination
  - So no two messages can be in the same channel

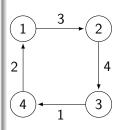

注: 这个 graph 与模型检测中的 transition system 模型的用途不同

1.4 Verification by NuSMV | Example | Checking deadlocks

## 建模思路: Initialization

As the set of *initial states*, we choose the single state where every channel is empty

## 建模思路: Running

Our computation / processing is *asynchronous* 

 That is, it is not controlled by a central clock, but at any moment a send step, a processing step or a receiving step can be done

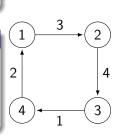

## 验证思路: Specification

We wonder *whether* in a *particular network*, a deadlock state is *reachable* 

1.4 Verification by NuSMV | Example | Checking deadlocks

## 实现: (1) Define the state space

- message: For investigating deadlocks, the contents of the message does not play a role: it will be ignored
- node ID: Number the nodes from 1 to n
- channel: So the contents of a channel is identified by
  - the destination node of the corresponding message, or
  - 0, if it is empty
  - so, for every channel c declare
    - c: 0..n

This yields state space  $\{0,1,\ldots,n\}^k$ , for k= number of channels

1.4 Verification by NuSMV | Example | Checking deadlocks

## 实现: (1) Define the state space

- message: For investigating deadlocks, the contents of the message does not play a role: it will be ignored
- node ID: Number the nodes from 1 to n
- channel: So the contents of a channel is identified by
  - the destination node of the corresponding message, or
  - 0, if it is empty
  - so, for every channel c declare
    - c: 0..n

This yields state space  $\{0,1,\ldots,n\}^k$ , for k= number of channels

1.4 Verification by NuSMV | Example | Checking deadlocks

## 实现: (1) Define the state space

- message: For investigating deadlocks, the contents of the message does not play a role: it will be ignored
- node ID: Number the nodes from 1 to n
- channel: So the contents of a channel is identified by
  - the destination node of the corresponding message, or
  - 0, if it is empty
  - so, for every channel c declare
    - c: 0..n

This yields state space  $\{0,1,\ldots,n\}^k$ , for k= number of channels

1.4 Verification by NuSMV | Example | Checking deadlocks

## 思路: Determined outgoing channel

For every node n and destination m, it should be *determined which outgoing channel c* from n is *allowed* to be chosen for passing a message to m

## 实现: (2) Define OK(n, m, c)

Write OK(n, m, c), if this is *allowed* 

讨论: Typically, OK(n, m, c) yields true, if and only if c is the first edge of a shortest path from n to m

• Then the messages will always follow a shortest path to its destination

1.4 Verification by NuSMV | Example | Checking deadlocks

## 思路: Determined outgoing channel

For every node n and destination m, it should be *determined which outgoing channel c* from n is *allowed* to be chosen for passing a message to m

## 实现: (2) Define OK(n, m, c)

Write OK(n, m, c), if this is allowed

讨论: Typically, OK(n, m, c) yields true, if and only if c is the first edge of a shortest path from n to m

• Then the messages will always follow a shortest path to its destination

1.4 Verification by NuSMV | Example | Checking deadlocks

## 思路: Determined outgoing channel

For every node n and destination m, it should be *determined which outgoing channel c* from n is *allowed* to be chosen for passing a message to m

## 实现: (2) Define OK(n, m, c)

Write OK(n, m, c), if this is allowed

讨论: Typically, OK(n, m, c) yields true, if and only if c is the first edge of a shortest path from n to m

• Then the messages will always follow a shortest path to its destination

1.4 Verification by NuSMV | Example | Checking deadlocks

## 实现: (3) Define the transitions of states - send

 send steps: replace the value 0 in an empty outgoing channel c from n by the value m, if OK(n, m, c)

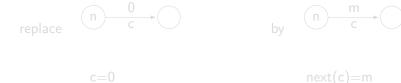

1.4 Verification by NuSMV | Example | Checking deadlocks

## 实现: (3) Define the transitions of states - send

 send steps: replace the value 0 in an empty outgoing channel c from n by the value m, if OK(n, m, c)

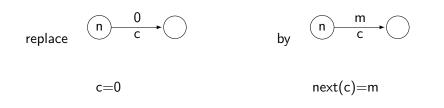

1.4 Verification by NuSMV | Example | Checking deadlocks

## 实现: (3) Define the transitions of states - receive

• *receive* steps: if channel c to node m contains the value m, then it may be replaced by 0

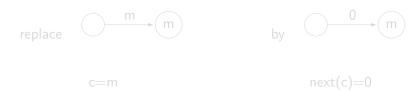

1.4 Verification by NuSMV | Example | Checking deadlocks

## 实现: (3) Define the transitions of states - receive

• *receive* steps: if channel c to node m contains the value m, then it may be replaced by 0

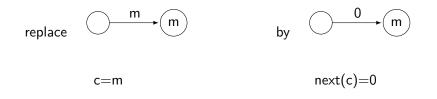

1.4 Verification by NuSMV | Example | Checking deadlocks

## 实现: (3) Define the transitions of states - processing

- processing steps: if channel c to node n contains the value m, and the channel c' starting in n is empty and satisfies OK(n, m, c'), then the destination m may be passed to c'
  - that is, c gets the value 0 and c' gets the value m

## 实现: (3) Define the transitions of states - processing

- processing steps: if channel c to node n contains the value m, and the channel c' starting in n is empty and satisfies OK(n, m, c'), then the destination m may be passed to c'
  - that is, c gets the value 0 and c' gets the value m

$$c=m$$
 $c'=0$ 

$$next(c)=0$$
  
 $next(c')=m$ 

1.4 Verification by NuSMV | Example | Checking deadlocks

## 实现: (3) Define the transitions of states - Disjunction

The transition relation is a big *disjunction* of all possible *send*, *receive* and *processing* steps

```
case c = m & c' = 0 : next(c) = 0 & next(c') = m;
TRUE : next(c) = c & next(c') = c';
esac & P
```

where P is the conjunction of next(x)=x for all other channels x

1.4 Verification by NuSMV | Example | Checking deadlocks

## 实现: (3) Define the transitions of states - Disjunction

The transition relation is a big *disjunction* of all possible *send*, *receive* and *processing* steps

where P is the conjunction of next(x)=x for all other channels x

### 1.4 Verification by NuSMV | Example | Checking deadlocks

- VAR
  - c: 0..n for all channels c
- INIT
  - c = 0 for all channels c
- TRANS
  - the big disjunction of all possible steps, to be generated by a program
- CTI SPEC EF D
  - for D describing deadlock
  - Deadlock D is obtained as !Q in which Q is the disjunction of all non-TRUE branches in all these case statements
  - In order to find the path to the deadlock, one should run CTLSPEC !EF D, then the desired path is obtained from the counter example

#### 1.4 Verification by NuSMV | Example | Checking deadlocks

- VAR
  - c: 0..n for all channels c
- INIT
  - c = 0 for all channels c
- TRANS
  - the big disjunction of all possible steps, to be generated by a program
- CTLSPEC EF D
  - for D describing deadlock
  - Deadlock D is obtained as !Q in which Q is the disjunction of all non-TRUE branches in all these case statements
  - In order to find the path to the deadlock, one should run CTLSPEC
     !EF D, then the desired path is obtained from the counter example

### 1.4 Verification by NuSMV | Example | Checking deadlocks

- VAR
  - c: 0..n for all channels c
- INIT
  - c = 0 for all channels c
- TRANS
  - the big disjunction of all possible steps, to be generated by a program
- CTLSPEC EF D
  - for D describing deadlock
  - Deadlock D is obtained as !Q in which Q is the disjunction of all non-TRUE branches in all these case statements
  - In order to find the path to the deadlock, one should run CTLSPEC
     !EF D, then the desired path is obtained from the counter example

#### 1.4 Verification by NuSMV | Example | Checking deadlocks

- VAR
  - c: 0..n for all channels c
- INIT
  - c = 0 for all channels c
- TRANS
  - the big disjunction of all possible steps, to be generated by a program
- CTLSPEC EF D
  - for D describing deadlock
  - Deadlock D is obtained as !Q in which Q is the disjunction of all non-TRUE branches in all these case statements
  - In order to find the path to the deadlock, one should run CTLSPEC
     !EF D, then the desired path is obtained from the counter example

### 1.4 Verification by NuSMV | Example | Checking deadlocks

- VAR
  - c: 0..n for all channels c
- INIT
  - c = 0 for all channels c
- TRANS
  - the big disjunction of all possible steps, to be generated by a program
- CTLSPEC EF D
  - for D describing deadlock
  - Deadlock D is obtained as !Q in which Q is the disjunction of all non-TRUE branches in all these case statements
  - In order to find the path to the deadlock, one should run CTLSPEC
     !EF D, then the desired path is obtained from the counter example

## 1.4 Verification by NuSMV | Example | Checking deadlocks

回顾: write OK(n, m, c), if it is allowed to pass the message to the outgoing channel c from n, when a message has to be sent from n to m

• send steps: if OK(n, m, c), then

by 
$$n \xrightarrow{m} c$$

• receive steps:

replace 
$$\stackrel{m}{\longrightarrow}$$
  $\stackrel{m}{\longrightarrow}$ 

by 
$$\longrightarrow$$
  $\stackrel{\text{by}}{\longrightarrow}$ 

• processing steps: if OK(n, m, c'), then

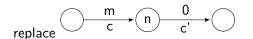

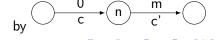

### 1.4 Verification by NuSMV | Example | Checking deadlocks

Let M be the set of main nodes: nodes that are allowed to send messages, and to which messages can be sent

Choose 
$$M = \{1, 2, 3\}$$
 in C1 C2 C2

Then by our approach NuSMV finds a reachable deadlock by the five steps

- send(3,2): C3:=2
- process C3: C4:=2; C3:=0
- send(3,1): C3:=1
- send(1,3): C1:=3
- send(2,1): C2:=1

### 1.4 Verification by NuSMV | Example | Checking deadlocks

Let M be the set of main nodes: nodes that are allowed to send messages, and to which messages can be sent

Choose  $M=\{1,2,3\}$  in

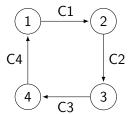

Then by our approach NuSMV finds a reachable deadlock by the five steps

- send(3,2): C3:=2
- process C3: C4:=2; C3:=0
- send(3,1): C3:=1
- send(1,3): C1:=3
- send(2,1): C2:=1

### 1.4 Verification by NuSMV | Example | Checking deadlocks

Let M be the set of main nodes: nodes that are allowed to send messages, and to which messages can be sent

Choose  $M=\{1,2,3\}$  in

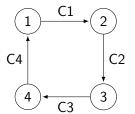

Then by our approach NuSMV finds a reachable deadlock by the five steps

- send(3,2): C3:=2
- process C3: C4:=2; C3:=0
- send(3,1): C3:=1
- send(1,3): C1:=3
- send(2,1): C2:=1

Let M be the set of main nodes: nodes that are allowed to send messages, and to which messages can be sent

Choose  $M=\{1,2,3\}$  in

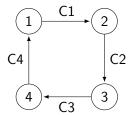

- send(3,2): C3:=2
- process C3: C4:=2; C3:=0
- send(3,1): C3:=1
- send(1,3): C1:=3
- send(2,1): C2:=1

Let M be the set of main nodes: nodes that are allowed to send messages, and to which messages can be sent

Choose  $M=\{1,2,3\}$  in

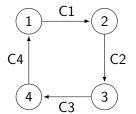

- send(3,2): C3:=2
- process C3: C4:=2; C3:=0
- send(3,1): C3:=1
- send(1,3): C1:=3
- send(2,1): C2:=1

Let M be the set of main nodes: nodes that are allowed to send messages, and to which messages can be sent

Choose  $M=\{1,2,3\}$  in

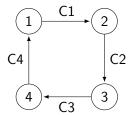

- send(3,2): C3:=2
- process C3: C4:=2; C3:=0
- send(3,1): C3:=1
- send(1,3): C1:=3
- send(2,1): C2:=1

Let M be the set of main nodes: nodes that are allowed to send messages, and to which messages can be sent

Choose  $M=\{1,2,3\}$  in

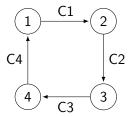

- send(3,2): C3:=2
- process C3: C4:=2; C3:=0
- send(3,1): C3:=1
- send(1,3): C1:=3
- send(2,1): C2:=1

Let M be the set of main nodes: nodes that are allowed to send messages, and to which messages can be sent

Choose  $M=\{1,2,3\}$  in

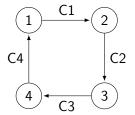

- send(3,2): C3:=2
- process C3: C4:=2; C3:=0
- send(3,1): C3:=1
- send(1,3): C1:=3
- send(2,1): C2:=1

Let M be the set of main nodes: nodes that are allowed to send messages, and to which messages can be sent

Hence the following deadlock is reached

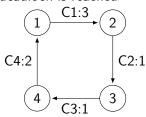

- send(3,2): C3:=2
- process C3: C4:=2; C3:=0
- send(3,1): C3:=1
- send(1,3): C1:=3
- send(2,1): C2:=1

#### 1.4 Verification by NuSMV | Example | Checking deadlocks

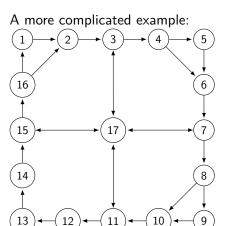

When taking  $M = \{1, 5, 9, 13\}$ , no deadlock is reachable

But when taking  $M=\{2,4,6\}$ , a deadlock is reachable

Doing this *by hand* is *not feasible* anymore, just like in many other examples and formats and as occurs in practice

#### 1.4 Verification by NuSMV | Example | Checking deadlocks

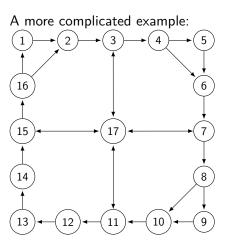

When taking  $M=\{1,5,9,13\}$ , no deadlock is reachable

But when taking  $M = \{2, 4, 6\}$ , a deadlock is reachable

Doing this by hand is not feasible anymore, just like in many other examples and formats and as occurs in practice

#### 1.4 Verification by NuSMV | Example | Checking deadlocks

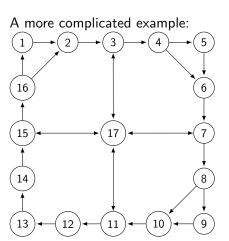

When taking  $M=\{1,5,9,13\}$ , no deadlock is reachable

But when taking  $M=\{2,4,6\}$ , a deadlock is reachable

Doing this by hand is not feasible anymore, just like in many other examples and formats and as occurs in practice

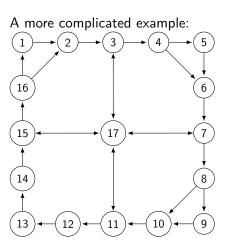

When taking  $M=\{1,5,9,13\}$ , no deadlock is reachable

But when taking  $M=\{2,4,6\}$ , a deadlock is reachable

Doing this *by hand* is *not feasible* anymore, just like in many other examples and formats and as occurs in practice

1.4 Verification by NuSMV | Example | Checking deadlocks

### 回顾: 定义: Deadlock

In a transition system, a state s is a *deadlock state*, if not state  $s' \neq s$  exists such that  $s \to s'$ 

Typical desired *property* to be verified: *No deadlock state is reachable* 回顾: CTLSPEC EF D

 Deadlock D is obtained as !Q in which Q is the disjunction of all non-TRUE branches in all these case statements

An interesting variant of deadlock: local deadlock

- a particular variable will never change in the future
- for checking whether a channel c having value x causes such a local deadlock, we need a nested CTL formula
- CTLSPEC EF(AG c=x)

1.4 Verification by NuSMV | Example | Checking deadlocks

### 回顾: 定义: Deadlock

In a transition system, a state s is a *deadlock state*, if not state  $s' \neq s$  exists such that  $s \to s'$ 

Typical desired *property* to be verified: *No deadlock state is reachable* 回顾: CTLSPEC EF D

 Deadlock D is obtained as !Q in which Q is the disjunction of all non-TRUE branches in all these case statements

An interesting variant of deadlock: local deadlock:

- a particular variable *will never change* in the future
- for checking whether a channel c having value x causes such a local deadlock, we need a nested CTL formula
- CTLSPEC EF(AG c=x)

1.4 Verification by NuSMV | Example | Checking deadlocks

### 回顾: 定义: Deadlock

In a transition system, a state s is a *deadlock state*, if not state  $s' \neq s$  exists such that  $s \to s'$ 

Typical desired *property* to be verified: *No deadlock state is reachable* 回顾: CTLSPEC EF D

 Deadlock D is obtained as !Q in which Q is the disjunction of all non-TRUE branches in all these case statements

An interesting *variant* of deadlock: *local deadlock*:

- a particular variable will never change in the future
- for checking whether a channel c having value x causes such a local deadlock, we need a nested CTL formula
- CTLSPEC EF(AG c=x)

1.4 Verification by NuSMV | Example | Checking deadlocks

### 回顾: 定义: Deadlock

In a transition system, a state s is a *deadlock state*, if not state  $s' \neq s$  exists such that  $s \to s'$ 

Typical desired *property* to be verified: *No deadlock state is reachable* 回顾: CTLSPEC EF D

 Deadlock D is obtained as !Q in which Q is the disjunction of all non-TRUE branches in all these case statements

An interesting variant of deadlock: local deadlock:

- a particular variable will never change in the future
- for checking whether a channel c having value x causes such a local deadlock, we need a nested CTL formula
- CTLSPEC EF(AG c=x)

总结: NuSMV for model checking, which can be used to

- model and verify a model
- solve an SAT problem

#### 与普通编程语言的区别:

- Do not think about functions, think about states and transitions of states
- Do not think about how to solve it, only specify the rules, and let the tool to solve it

## 作业

实验小作业: 使用 NuSMV 实现 PPT 中 first-attempt model, 要求

- 用 CTL 设计 Non-blocking, No strict sequencing, 并验证所有四个性质
- 给出源码、实验报告

实验大作业(可选): 选择一篇 CCF A 类论文, 自己用 NuSMV 设计论文中的模型,并验证,附完整文档。

(也可选择 NuSMV 中 example 中的 A 类论文, 对已给出的模型进行阅读, 并附完整的阅读、试验报告、以及心得体会)

实验大作业(可选): 实现 PPT 中的 deadlock 验证,并针对 complicated example 中所给的结论进行验证。要求

• 附上源码和实验报告